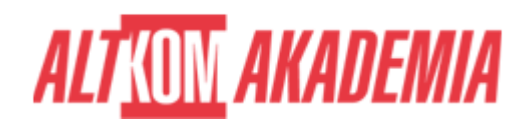

# **[SharePoint 2016 Power User](https://prod.altkomakademia.pl/szkolenia/sharepoint-2016-power-user)**

### **PRZEZNACZENIE SZKOLENIA**

Szkolenie skierowane do użytkowników biznesowych, którzy chcą zostać właścicielami witryn, jak i specjalistów IT, którzy będą wspierać użytkowników końcowych w SharePoint 2016, szkolenie zawiera przydatne informacje również dla właścicieli zbiorów witryn rozpoczynających pracę z technologią SharePoint.

## **KORZYŚCI WYNIKAJĄCE Z UKOŃCZENIA SZKOLENIA**

Kurs dostarcza kompletnej wiedzy i umiejętności w zakresie planowania nowych i zarządzania istniejącymi witrynami w usłudze SharePoint 2016. Uczestnicy będą mogli lepiej dostosować ich funkcjonalność do współdzielenia informacji oraz zapewnienia lepszej współpracy w zespole. Zostaną przedstawione dobre i złe praktyki, a wiedza będzie utrwalana podczas ćwiczeń praktycznych.

#### **OCZEKIWANE PRZYGOTOWANIE SŁUCHACZY**

Znajomość środowiska systemów Windows oraz Office 2013/2016. Praca z przeglądarką internetową. Doświadczenie z SharePoint od strony użytkownika. Umiejętność korzystania z anglojęzycznych materiałów.

#### **PRZYGOTOWANIE DO SZKOLENIA**

Wirtualna Klasa

- Poznanie trenera i grupy
- Sprawdzanie wiedzy testy i quizy
- Wprowadzenie w temat zajęć

#### **WYKŁADY I WARSZTATY**

Sala szkoleniowa

- 1. Wprowadzenie do SharePoint 2016
	- przegląd SharePoint 2016
	- wersje SharePoint
	- Centrale repozytorium informacji
	- Zarządzanie treścią internetową
	- Współpraca zespołowa
	- o Szukai
	- Przepływy pracy
	- o Integracja pakietu Office
	- o Office Online Server

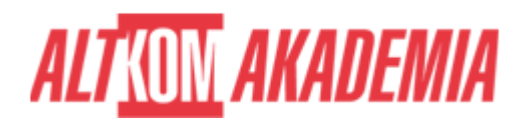

- Obowiązki właściciela witryny
- o Komponenty nawigacyjne
- Karta Przeglądaj
- Zawartość strony
- 2. Tworzenie witryn
	- Wyjaśnienie farmy, zbiorów witryn, pod witryn, adresy internetowe
	- o Szablony stron
	- Tworzenie zbioru witryn
	- Tworzenie pod witryn w istniejącej witrynie
	- Zastosowanie nowego motywu
	- Budowanie nawigacji strony
	- Utworzenie nowego szablonu witryny
	- Usuwanie witryn
- 3. Tworzenie stron internetowych i zarządzanie nimi
	- Rodzaje stron internetowych
	- o Strony WIKI
	- Dodawanie i modyfikowanie zawartości strony
	- Dodawanie i modyfikacja App Parts, Web Parts
	- Zarządzanie stroną
	- Usuwanie strony
	- Korzyści z witryn publikowania
	- Układy strony
	- Zawartość wielokrotnego użytku
	- Finalizowanie strony publikowania
	- Planowanie strony publikacji
	- Zatwierdzenie publikacji
- 4. Definiowanie informacji biznesowych i przechowywanie
	- Korzystanie z zarządzanych metadanych
	- Praca z usługą Managed Metadata Service
	- Wprowadzenie do typów treści
	- Tworzenie typów treści
	- Konfiguracja ustawienia typu zawartości
	- Dodanie kolumny do typu treści
	- Wdrażanie typów treści
	- Centrum typów treści
	- Polityka zarządzania informacjami
	- $\circ$  Stosowanie zasad
	- Rekordy
	- Organizator treści
	- Identyfikatory dokumentów
	- Centrum zasad zgodności
- 5. Praca z aplikacjami
	- Wprowadzenie do bibliotek
	- Wprowadzenie do list
	- Aplikacje lokale i z Marketplace
	- Dodawanie aplikacji do witryny
	- Tworzenie i zarządzanie kolumnami
	- Widoki publiczne i osobiste
	- Zarządzanie ustawieniami aplikacji
	- Praca z plikami w bibliotece

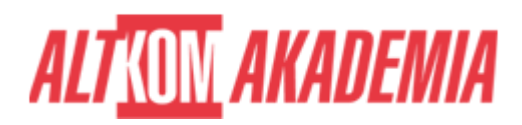

- Tworzenie, edytowanie i usuwanie plików
- Edytuj i wyświetl właściwości pliku
- Widok szybkiej edycji
- Przenoszenie plików
- o Kosz
- Śledzenie treści
- o Praca z zawartością na listach
- o Integracja pakietu Office
- Ulepszanie SharePoint za pomocą pakietu Office
- $\circ$  Komunikacja w SharePoint
- 6. Budowanie procesów za pomocą przepływu pracy
	- Wprowadzenie do przepływów pracy
	- Zdefiniowane przepływy pracy
	- Tworzenie i konfigurowanie niestandardowych przepływów pracy
	- Rozszerzanie przepływów pracy za pomocą programu SharePoint Designer
	- Tworzenie przepływów pracy z Visio
- 7. Dostosowywanie zabezpieczeń
	- Wprowadzenie do SharePoint Security
	- Udostępnianie witryny
	- Grupy SharePoint
	- Zarządzanie uprawnieniami
	- Zarządzanie dziedziczeniem na poziomie witryny
	- Zarządzanie dziedziczeniem na poziomie aplikacji
	- Zarządzanie spadkiem folderów, dokumentów i elementów
	- Zarządzane bezpieczeństwo metadanych
	- Komunikacja za pomocą narzędzi społecznościowych
		- Pierwsze kroki z narzędziami społecznościowymi w SharePoint 2016
		- Witryny społecznościowe i portale społecznościowe
		- Blogi a kanały informacyjne
		- o Profile (MySites)
- 8. Praca z wyszukiwaniem
	- Wprowadzenie do wyszukiwania
	- Wyszukiwanie w witrynie lokalnej
	- Wyszukaj wszędzie
	- Wyniki wyszukiwania
	- filtrowanie wyników
	- o rezultaty promowane
	- kryteria wyszukiwania
	- webparty wyszukiwania
- 9. Komunikacja w narzędziach społecznościowych
	- wstęp do narzędzi społecznościowych
	- witryny społecznościowe
	- aktualizacja profilu
	- portal społecznościowy
	- wityny blogów
	- o Skype for Business
	- kanały wiadomości
- 10. Wyszukiwanie
	- Wyszukiwanie w SharePoint 2016
	- o jak działa wyszukiwanie

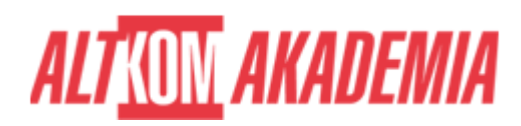

- filtrowanie wyników
- o rezultaty promowane
- kryteria wyszukiwania
- webparty wyszukiwania
- wyszukiwanie osób
- dostosowywanie wyszukiwania
- 11. Budowanie scenariuszy biznesowych
	- podstawowa nawigacja w aplikacjach
	- ładowanie szablonów
	- testowanie szablonów
	- tworzenie kolumn i widoków
	- ranking elementów

# **WSPARCIE I ROZWÓJ PO SZKOLENIU**

Portal Altkom Akademii

- Dostęp do materiałów szkoleniowych i uzupełniających
- Opieka trenera
- Kontakt ze społecznością

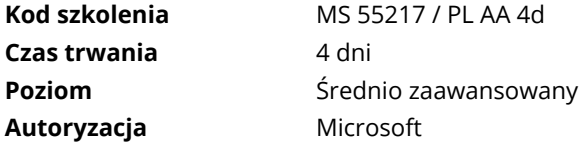